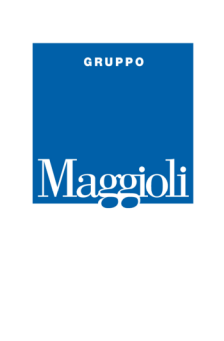

## **Comune di CAPANNORI, 19/01/2021**

**Oggetto:** presentazione del portale SUE - risposta alle domande dei partecipanti.

- 1. Come avverrà la gestione dei diritti di segreteria?
	- **Attualmente, il pagamento viene accertato da parte dell'Ufficio Tecnico mediante la consultazione della ricevuta allegata alla presentazione della pratica e poi da parte dell'Ufficio Ragioneria; è allo sviluppo l'integrazione con PagoPA per cui chi presenta la pratica effettuerà obbligatoriamente il pagamento telematico.**
- 2. Nell'inserimento dell'anagrafica dell'intestatario/committente non è previsto l'inserimento del documento di identità: dove sarà previsto? **E' previsto l'inserimento della copia del documento tra gli allegati alla pratica.**
- 3. Per i diritti di segreteria, prima si potevano pagare a sportello; ora come si potrà fare? **Si dovrà fare preventivamente il versamento ed allegare la ricevuta tra gli allegati alla pratica. In futuro verrà attivata l'integrazione con lo sportello PagoPA prima dell'invio della pratica all'Ente; il pagamento sarà ad opera del proponente.**
- 4. In "lista funzionari" non sarebbe opportuno inserire l'email del funzionario e il numero di telefono? **Al momento non è prevista la pubblicazione di queste due informazioni.**
- 5. Sarà possibile rivedere il video del webinar successivamente? **Assolutamente si, tramite un link che verrà pubblicato sul sito istituzionale dell'Ente**
- 6. Cil esiste ancora? **Nell'elenco delle istanze che possono essere presentate c'è anche la CIL.**
- 7. Dichiarazione ultimazione lavori postuma si può fare? **E' possibile presentare le istanze accessorie (inizio e fine lavori, integrazione, proroga all'inizio e alla fine lavori).**
- 8. Intervento ambientale in atmosfera? Scarico acque meteoriche? **Con l'Ufficio Tecnico abbiamo convenuto che l'avvio del portale debba avvenire con un primo gruppo di istanze; seguiranno ulteriori sviluppi per nuove tipologie di procedimento. Comunque questi due procedimenti sono in capo al SUAP che devono essere inviati tramite la piattaforma Regionale STAR**
- 9. Ma da quando sarà possibile presentare le pratiche telematicamente? **L'avvio è previsto dal 22 Gennaio 2021.**
- 10. Nel portale è obbligatoria la PEC anche per il committente? **No, non è un dato obbligatorio.**
- 11. E' possibile descrivere il percorso da fare per arrivare a questa pagina? **Per accedere al portale, bisogna cliccare sull'indirizzo**  *https://capannori.comune-online.it/web/sue/seleziona-istanza*  **ed accedere tramite SPID oppure CNS. L'attivazione avverrà a partire dal giorno 22 Gennaio 2021.**
- 12. Per le pratiche "condizionate" a pareri di altri enti come funziona?

**Maggioli SpA** via del Carpino, 8 47822 Santarcangelo di Romagna (RN)

fax 0541 622100 

tel. 0541 628111 Seritta al Registro delle Imprese Capitale sociale: di Rimini • R.E.A. n. 219107

Euro 2.215.200 interamente versato

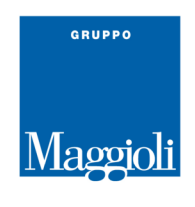

**Per le pratiche "condizionate" all'acquisizione di pareri o autorizzazioni da parte di altri enti, il tecnico dovrà allegare la documentazione da trasmettere agli enti competenti (allegati liberi). Lo sportello unico per l'edilizia costituisce l'unico punto di accesso per il privato interessato in relazione a tutte le vicende amministrative riguardanti il titolo abilitativo e l'intervento edilizio oggetto dello stesso, che fornisce una risposta tempestiva in luogo di tutte le pubbliche amministrazioni, comunque coinvolte.** 

- 13. Per quanto concerne l'integrazione documentale da sottoporre ad altri enti chiamati ad esprimersi o al rilascio di semplice nulla osta, sarà compito del SUE tramite sportello online il recapito di detta documentazione? Oppure si rende necessario integrare al di fuori della procedura telematica;  **Per l'integrazione documentale da sottoporre agli altri enti chiamati ad esprimersi sul rilascio, sarà compito del SUE trasmettere agli enti preposti la documentazione integrativa. Come riportato nella risposta al punto 13, lo sportello unico per l'edilizia costituisce l'unico punto di accesso per l'utente.**
- 14. Dal 22/1/2021 c'è un periodo transitorio in cui è possibile presentare pratiche sul portale e anche via pec?

**Dal 22 gennaio tutti procedimenti previsti all'interno del portale telematico, dovranno essere trasmessi con il portale stesso; per gli altri procedimenti dovrà essere utilizzata la PEC** 

15. Perché non c'è l'autorizzazione allo scarico ?

**L'elenco delle istanze presenti al momento è un primo nucleo di partenza al quale faranno seguito tutte le altre tipologie richieste dall'Ente.** 

16. CFL e SCA, SCIA di variante sono pratiche autonome ? Non sarebbe stato meglio, come fa qualche altra piattaforma, avere queste procedure, come parti a completamento delle stesse pratiche che hanno originato l'intervento edilizio ?

**La comunicazione di inizio/fine lavori, l'integrazione documenti, la proroga all'inizio/fine lavori sono tutte istanze cosidette "accessorie" ovvero che si possono presentare all'interno del procedimento inviato telematicamente.** 

17. In zona agricola e in zone in cui non c'è la toponomastica possiamo in qualche modo mettere le coordinate geografiche ?

**Si possono indicare le coordinate WGS ma è comunque obbligatorio inserire anche la toponomastica più prossima all'intervento.** 

- 18. In caso di fabbricato unico su più particelle come ci comportiamo? **Bisogna inserire tutte le ubicazioni catastali avendo cura di inserire una riga per ciascun subalterno.**
- 19. Come inseriamo i pagamenti in favore di altri enti (asp e soprintendenza ad esempio)? **I pagamenti possono essere inseriti in allegato alla pratica ma non verranno in alcun modo contabilizzati.**
- 20. COME MAI NEL FILE CHE SI GENERA SUCCESSIVAMENTE BISOGNA NUOVAMENTE INDICARE DIREZIONE LAVORI ECCC... ?? VISTO CHE CMQ GIà IN PRECEDENZA ERA STATO INDICATO???

**La direzione lavori viene compilata direttamente nelle maschere iniziali, per poi completare eventualmente i dati direttamente nel file dell'istanza.** 

21. Ho visto che la pratica la firmiamo noi e non il proprietario, non è necessaria in ogni caso una delega firmata dal proprietario ?

**Maggioli SpA** via del Carpino, 8 47822 Santarcangelo di Romagna (RN)

tel. 0541 628111 fax 0541 622100 maggiolispa@maggioli.it www.maggioli.it

Iscritta al Registro delle Imprese di Rimini • R.E.A. n. 219107 C E 06188330150 P. IVA 02066400405

Capitale sociale: Euro 2.215.200 interamente versato

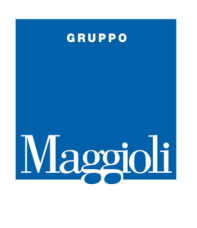

**La procura alla presentazione e alla firma è un documento da presentare in allegato alla pratica.** 

- 22. In riferimento al caricamento del pdf (modulistica unificata regionale) non ho capito se possiamo caricarne uno nostro (compilato ovviamente), o necessariamente quello generato dal sistema **Per tutte le istanze presentate, viene creato automaticamente un modello dell'istanza debitamente compilato e conforme alla modulistica regionale; non si rende quindi necessario allegare nessun'altra istanza diversa da quella prodotta dal portale. Il tecnico progettista, il committente ed ogni altro tecnico afferente o impresa esecutrice, dovrà firmare digitalmente questo stesso documento.**
- 23. Per gli allegati c'è un limite di capienza MB per ciascuno file?

**E' previsto un limite alla dimensione del file da allegare in base alla tipologia di allegato. In fase di caricamento del file sarà possibile vedere la dimensione fissata per il relativo documento.** 

24. Chi contattare per problemi di inserimento di istanze sul portale? **E' possibile contattare, oltre al supporto fornito da Maggioli, Alessia Pieraccini 0583-428348 a.pieraccini@comune.capannori.lu.it e Gabriele Matterelli 0583-428702 g.matteelli@comune.capannori.lu.it** 

> *Federico Del Piro federico.delpiro@maggioli.it*

Delivery Edilizia & Territorio MAGGIOLI S.p.A - Divisione informatica

**Maggioli SpA** via del Carpino, 8 47822 Santarcangelo di Romagna (RN)

tel. 0541 628111 fax 0541 622100 maggiolispa@maggioli.it www.maggioli.it

Iscritta al Registro delle Imprese di Rimini • R.E.A. n. 219107 C E 06188330150 P. IVA 02066400405

Capitale sociale: Euro 2.215.200 interamente versato